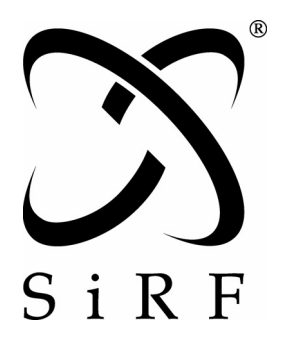

# *NMEA Reference Manual*

SiRF Technology, Inc. 148 East Brokaw Road San Jose, CA 95112 U.S.A. Phone: +1 (408) 467-0410 Fax: +1 (408) 467-0420 www.SiRF.com

1050-0042 January 2005, Revision 1.3

SiRF, SiRFstar, and SiRF plus orbit design are registered in the U.S. Patent and Trademark Office. This document contains information on a product under development at SiRF. The information is intended to help you evaluate this product. SiRF reserves the right to change or discontinue work on this product without notice.

# *NMEA Reference Manual*

Copyright © 1996-2005 SiRF Technology, Inc. All rights reserved.

No part of this work may be reproduced or transmitted in any form or by any means, electronic or mechanical, including photocopying and recording, or by any information storage or retrieval system without the prior written permission of SiRF Technology, Inc. unless such copying is expressly permitted by United States copyright law. Address inquiries to Legal Department, SiRF Technology, Inc., 148 East Brokaw Road, San Jose, California 95112, United States of America.

#### *About This Document*

This document contains information on SiRF products. SiRF Technology, Inc. reserves the right to make changes in its products, specifications and other information at any time without notice. SiRF assumes no liability or responsibility for any claims or damages arising out of the use of this document, or from the use of integrated circuits based on this document, including, but not limited to claims or damages based on infringement of patents, copyrights or other intellectual property rights. SiRF makes no warranties, either express or implied with respect to the information and specifications contained in this document. Performance characteristics listed in this data sheet do not constitute a warranty or guarantee of product performance. All terms and conditions of sale are governed by the SiRF Terms and Conditions of Sale, a copy of which you may obtain from your authorized SiRF sales representative.

#### *Getting Help*

If you have any problems contact your SiRF representative or call or send an e-mail to the SiRF Technology support group:

phone  $+1 (408) 467-0410$ 

e-mail support@sirf.com

# *Contents*

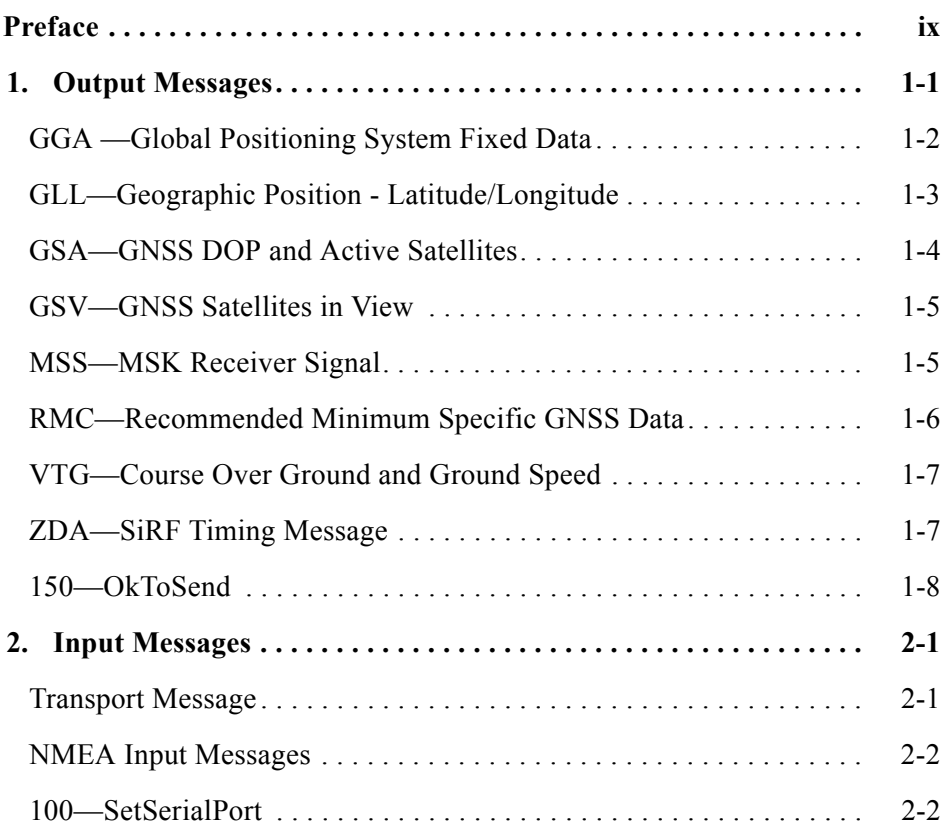

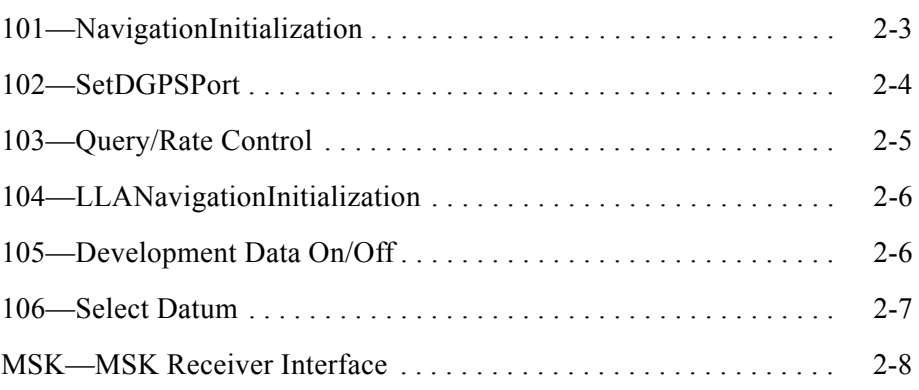

*Figures*

# *Tables*

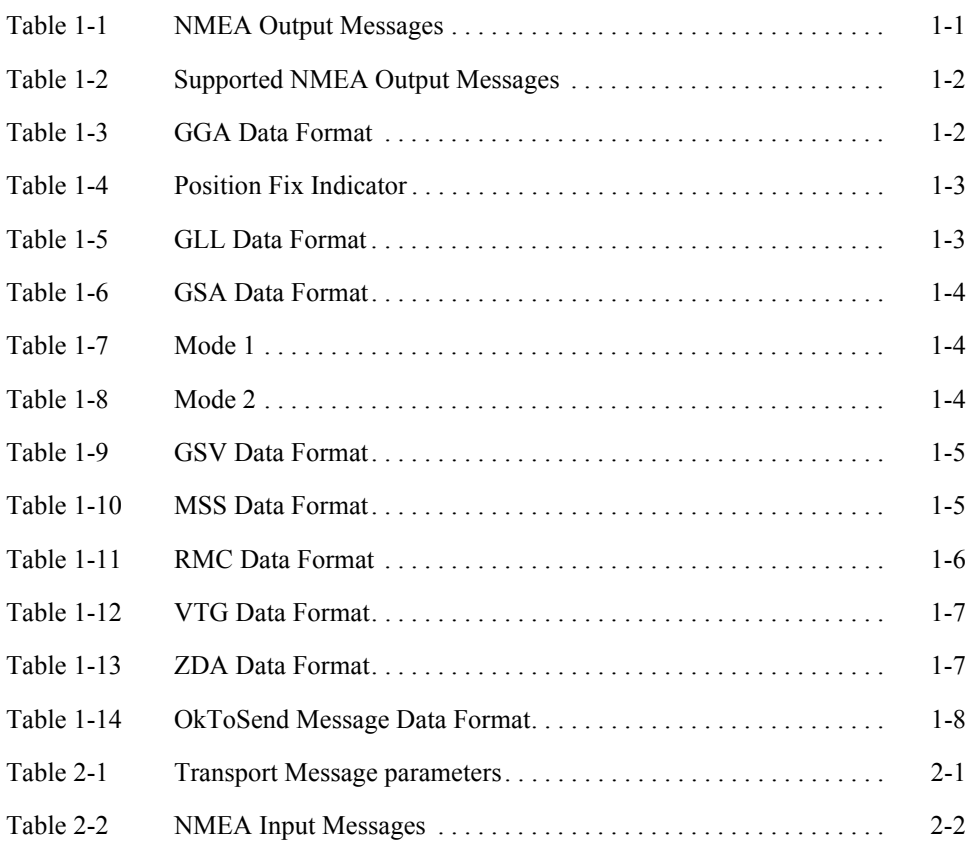

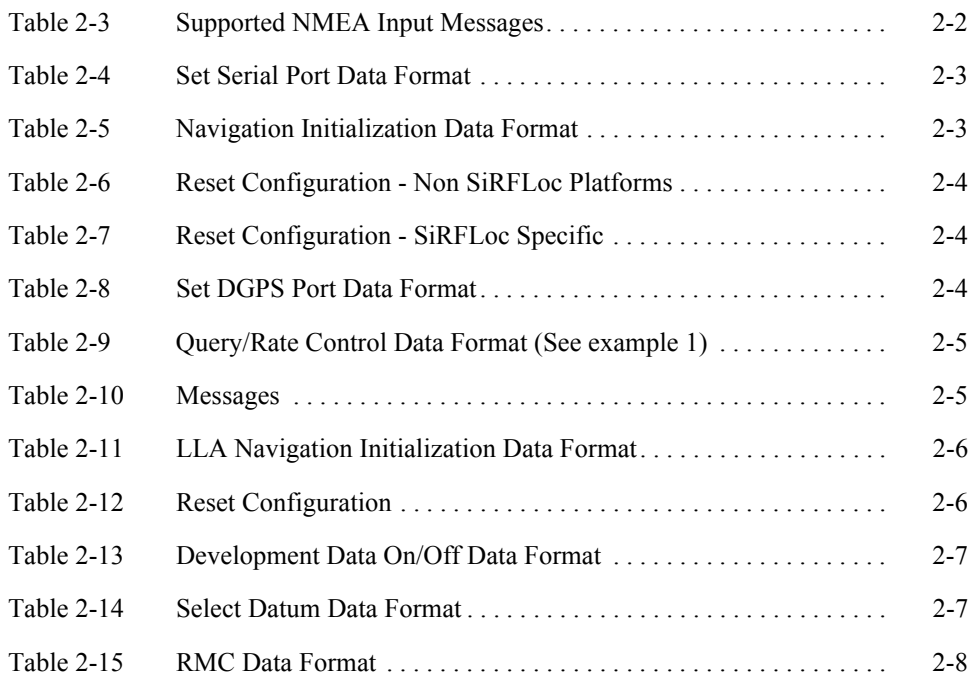

# <span id="page-8-0"></span>*Preface*

All SiRF product support a subset of the NMEA-0183 standard for interfacing marine electronic devices as defined by the National Marine Electronics Association (NMEA).

The *NMEA Reference Manual* provides details of NMEA messages developed and defined by SiRF. It does not provide information about the complete NMEA-0183 interface standard.

### *Who Should Use This Guide*

This manual was written assuming the user has a basic understanding of interface protocols and their use.

### *How This Guide Is Organized*

This manual contains the following chapters:

**Chapter [1, "Output Messages](#page-10-2)"** defines SiRF developed NMEA output messages.

**Chapter [2, "Input Messages"](#page-18-3)** defines SiRF developed NMEA input messages.

### *Related Manuals*

You can refer to the following document for more information:

- **•** *NMEA-0183 Standard For Interfacing Marine Electronic Devices*
- **•** *SiRF Binary Protocol Reference Manual*
- **•** *SiRF Evaluation Kit User Guide*
- **•** *SiRF System Development Kit User Guide*

# *Contacting SiRF Technical Support*

Address:

SiRF Technology Inc. 148 East Brokaw Road San Jose, CA 95112 U.S.A.

SiRF Technical Support:

Phone:  $+1$  (408) 467-0410 (9 am to 5 pm Pacific Standard Time)

Email: support@sirf.com

General enquiries:

Phone:  $+1$  (408) 467-0410 (9 am to 5 pm Pacific Standard Time)

Email: gps@sirf.com

# <span id="page-10-0"></span>*Output Messages 1*

<span id="page-10-2"></span>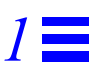

[Table](#page-10-1) 1-1 lists each of the NMEA output messages specifically developed and defined by SiRF for use within SiRF products.

<span id="page-10-1"></span>*Table 1-1* NMEA Output Messages

| Option     | <b>Description</b>                                                                                |
|------------|---------------------------------------------------------------------------------------------------|
| GGA        | Time, position and fix type data.                                                                 |
| GLL        | Latitude, longitude, UTC time of position fix and status.                                         |
| <b>GSA</b> | GPS receiver operating mode, satellites used in the position solution,<br>and DOP values.         |
| GSV        | The number of GPS satellites in view satellite ID numbers, elevation,<br>azimuth, and SNR values. |
| <b>MSS</b> | Signal-to-noise ratio, signal strength, frequency, and bit rate from a<br>radio-beacon receiver.  |
| RMC        | Time, date, position, course and speed data.                                                      |
| <b>VTG</b> | Course and speed information relative to the ground.                                              |
| <b>ZDA</b> | PPS timing message (synchronized to PPS).                                                         |
| 150        | OK to send message.                                                                               |

A full description of the listed NMEA messages are provided in the following sections.

[Table](#page-11-1) 1-2 provides a summary of SiRF NMEA output messages supported by the specific SiRF platforms.

|                | <b>SiRF Software Options</b> |                  |                |                |  |
|----------------|------------------------------|------------------|----------------|----------------|--|
| <b>Message</b> | GSW <sub>2</sub>             | <b>SiRFXTrac</b> | <b>SiRFLoc</b> | GSW3           |  |
| GGA            | Yes                          | Yes              | Yes            | Yes            |  |
| GLL            | Yes                          | Yes              | Yes            | Yes            |  |
| <b>GSA</b>     | Yes                          | Yes              | Yes            | Yes            |  |
| <b>GSV</b>     | Yes                          | Yes              | Yes            | Yes            |  |
| <b>MSS</b>     | Yes                          | No               | No             | N <sub>0</sub> |  |
| <b>RMC</b>     | Yes                          | Yes              | Yes            | Yes            |  |
| <b>VTG</b>     | Yes                          | Yes              | Yes            | Yes            |  |
| <b>ZDA</b>     | 2.3.2 and above              | No               | No             | N <sub>0</sub> |  |
| 150            | 2.3.2 and above              | No               | No             | N <sub>0</sub> |  |

<span id="page-11-1"></span>*Table 1-2* Supported NMEA Output Messages

**Note –** GSW2 software only outputs NMEA version 2.20 (and earlier). XTrac and GSW3 software have conditional defines (UI\_NMEA\_VERSION\_XXX) to allow a choice between NMEA 2.20 and 3.00. The file NMEA\_SIF.H contains the NMEA version defines.

# <span id="page-11-2"></span><span id="page-11-0"></span>*GGA —Global Positioning System Fixed Data*

**Note –** Fields marked in italic *red* apply only to NMEA version 2.3 (and later) in this NMEA message description.

[Table](#page-11-2) 1-3 contains the values for the following example:

\$GPGGA,161229.487,3723.2475,N,12158.3416,W,1,07,1.0,9.0,M, , , ,0000\*18

*Table 1-3* GGA Data Format

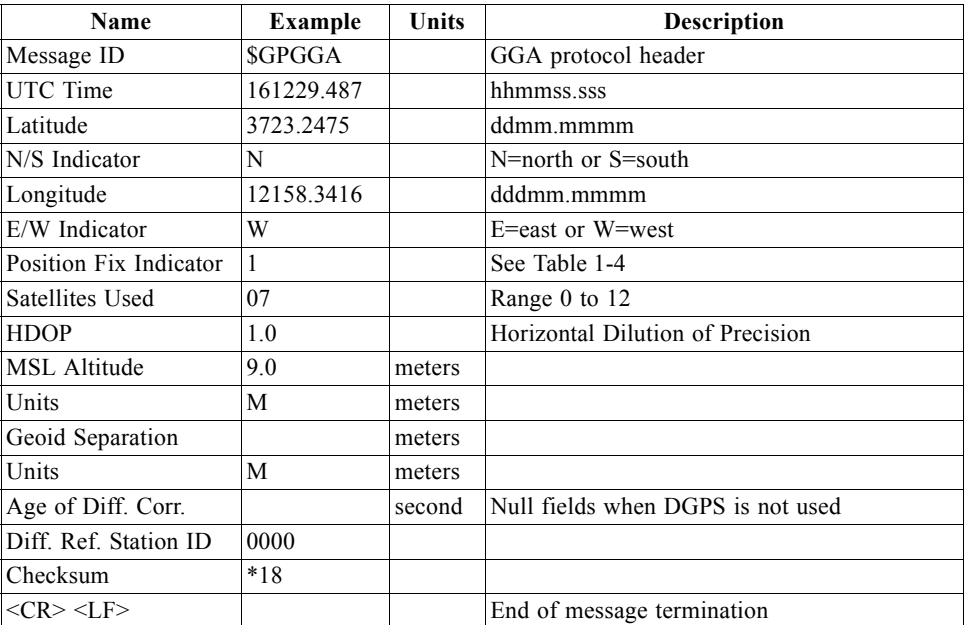

*Table 1-4* Position Fix Indicator

<span id="page-12-1"></span>

| Value | <b>Description</b>                    |
|-------|---------------------------------------|
|       | Fix not available or invalid          |
|       | GPS SPS Mode, fix valid               |
|       | Differential GPS, SPS Mode, fix valid |
| $3-5$ | Not supported                         |
|       | Dead Reckoning Mode, fix valid        |

**Note –** A valid position fix indicator is derived from the SiRF Binary M.I.D. 2 position mode 1. See the *SiRF Binary Protocol Reference Manual*.

## <span id="page-12-2"></span><span id="page-12-0"></span>*GLL—Geographic Position - Latitude/Longitude*

**Note –** Fields marked in italic *red* apply only to NMEA version 2.3 (and later) in this NMEA message description.

[Table](#page-12-2) 1-5 contains the values for the following example:

\$GPGLL,3723.2475,N,12158.3416,W,161229.487,A,A\*41

*Table 1-5* GLL Data Format

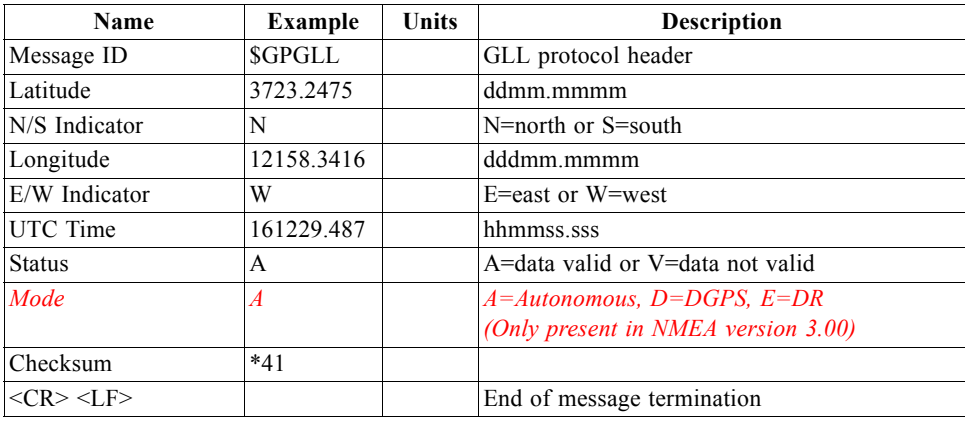

## <span id="page-13-1"></span><span id="page-13-0"></span>*GSA—GNSS DOP and Active Satellites*

**Note –** Fields marked in italic *red* apply only to NMEA version 2.3 (and later) in this NMEA message description.

[Table](#page-13-1) 1-6 contains the values for the following example:

\$GPGSA,A,3,07,02,26,27,09,04,15, , , , , ,1.8,1.0,1.5\*33

*Table 1-6* GSA Data Format

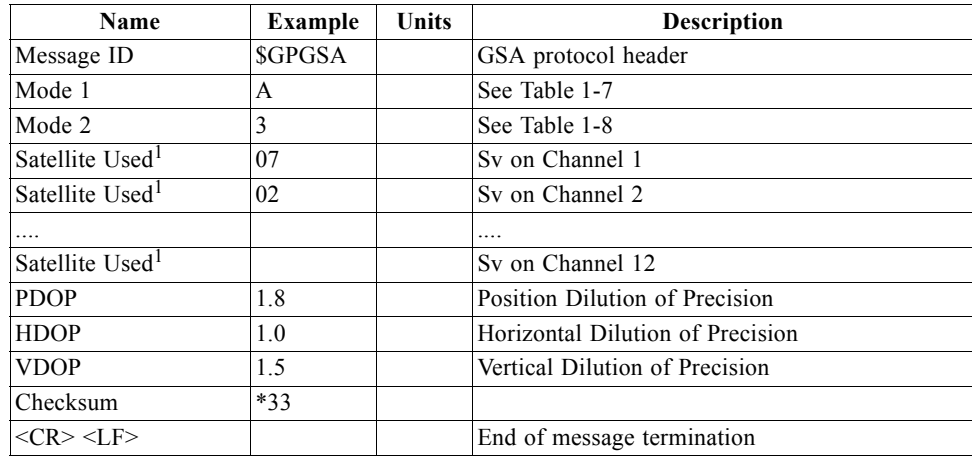

1. Satellite used in solution.

#### *Table 1-7* Mode 1

<span id="page-13-2"></span>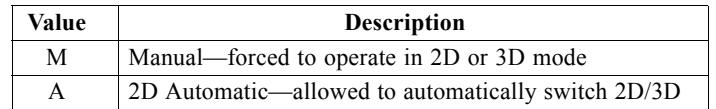

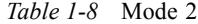

<span id="page-13-3"></span>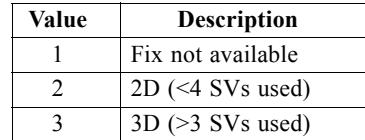

### <span id="page-14-2"></span><span id="page-14-0"></span>*GSV—GNSS Satellites in View*

[Table](#page-14-2) 1-9 contains the values for the following example:

\$GPGSV,2,1,07,07,79,048,42,02,51,062,43,26,36,256,42,27,27,138,42\*71

\$GPGSV,2,2,07,09,23,313,42,04,19,159,41,15,12,041,42\*41

*Table 1-9* GSV Data Format

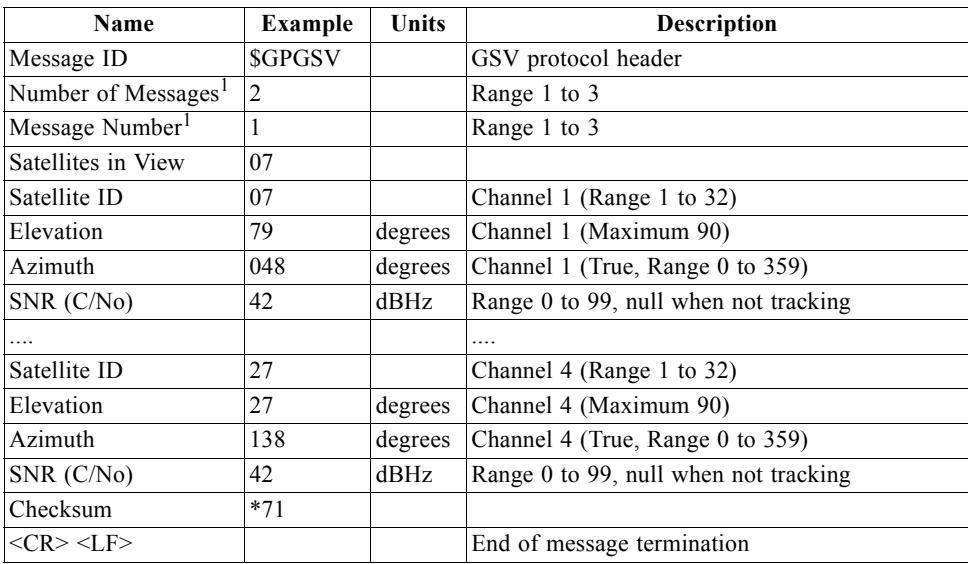

1. Depending on the number of satellites tracked, multiple messages of GSV data may be required.

### <span id="page-14-3"></span><span id="page-14-1"></span>*MSS—MSK Receiver Signal*

**Note –** Fields marked in italic *red* apply only to NMEA version 2.3 (and later) in this NMEA message description.

[Table](#page-14-3) 1-10 contains the values for the following example:

\$GPMSS,55,27,318.0,100,1,\*57

*Table 1-10* MSS Data Format

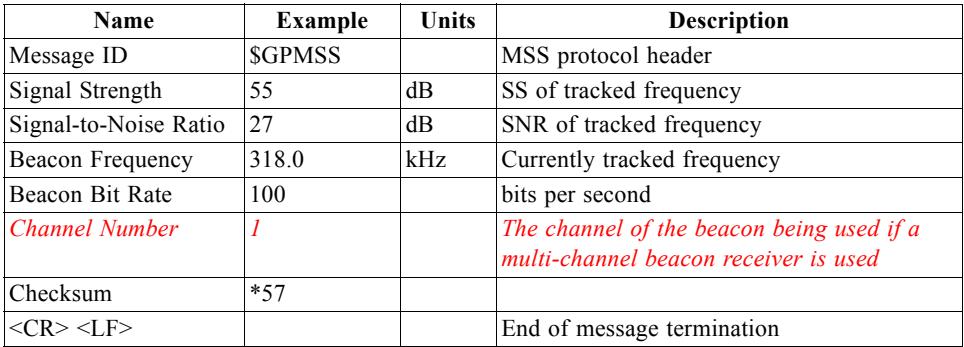

**Note –** The MSS NMEA message can only be polled or scheduled using the MSK NMEA input message. See ["MSK—MSK Receiver Interface" on page](#page-25-2) 2-8.

### <span id="page-15-1"></span><span id="page-15-0"></span>*RMC—Recommended Minimum Specific GNSS Data*

**Note –** Fields marked in italic *red* apply only to NMEA version 2.3 (and later) in this NMEA message description.

[Table](#page-15-1) 1-11 contains the values for the following example:

\$GPRMC,161229.487,A,3723.2475,N,12158.3416,W,0.13,309.62,120598, ,\*10

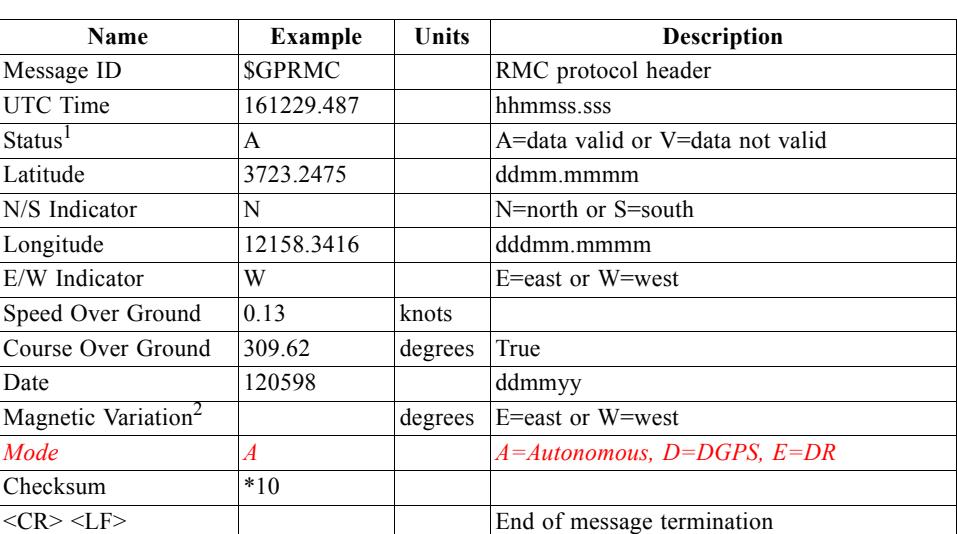

*Table 1-11* RMC Data Format

1. A valid status is derived from the SiRF Binary M.I.D 2 position mode 1. See the *SiRF Binary Protocol Reference Manual.*

2. SiRF Technology Inc. does not support magnetic declination. All "course over ground" data are geodetic WGS84 directions.

## <span id="page-16-2"></span><span id="page-16-0"></span>*VTG—Course Over Ground and Ground Speed*

**Note –** Fields marked in italic *red* apply only to NMEA version 2.3 (and later) in this NMEA message description.

[Table](#page-16-2) 1-12 contains the values for the following example:

\$GPVTG,309.62,T, ,M,0.13,N,0.2,K,A\*23

*Table 1-12* VTG Data Format

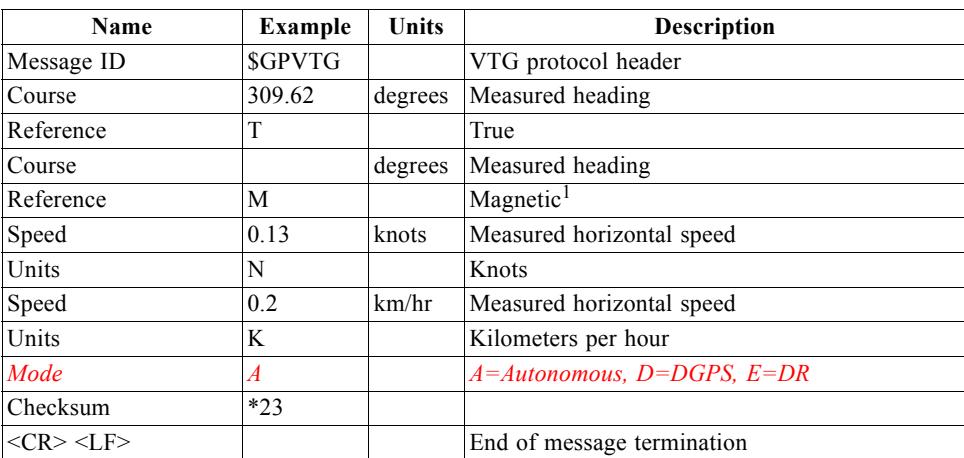

1. SiRF Technology Inc. does not support magnetic declination. All "course over ground" data are geodetic WGS84 directions.

#### <span id="page-16-3"></span><span id="page-16-1"></span>*ZDA—SiRF Timing Message*

Outputs the time associated with the current 1 PPS pulse. Each message is output within a few hundred ms after the 1 PPS pulse is output and tells the time of the pulse that just occurred.

[Table](#page-16-3) 1-13 contains the values for the following example:

\$GPZDA,181813,14,10,2003,00,00\*4F

*Table 1-13* ZDA Data Format

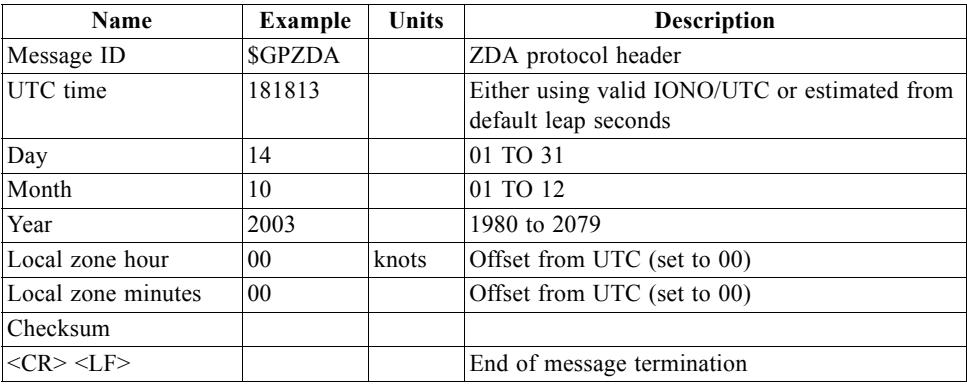

## <span id="page-17-0"></span>*150—OkToSend*

This message is being sent out during the trickle power mode to communicate with an outside program such as SiRFDemo to indicate whether the receiver is awake or not.

[Table](#page-17-1) 1-14 contains the values for the following examples:

1. OkToSend

\$PSRF150,1\*3F

2. not OkToSend

\$PSRF150,0\*3E

<span id="page-17-1"></span>*Table 1-14* OkToSend Message Data Format

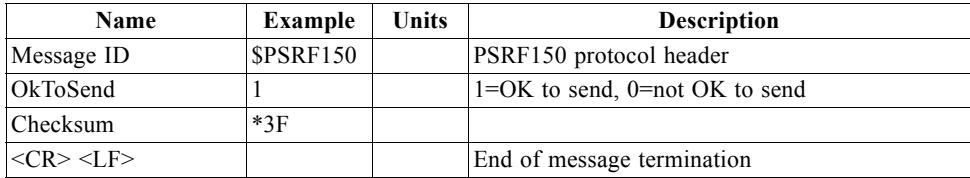

# <span id="page-18-3"></span><span id="page-18-0"></span> $Input Message$

NMEA input messages enable you to control the Evaluation Receiver while in NMEA protocol mode. The Evaluation Receiver may be put into NMEA mode by sending the SiRF binary protocol message "Switch to NMEA Protocol - Message I.D. 129" (see the *SiRF Binary Protocol Reference Manual*). This can be done by using a user program or by using the SiRFSDemo software and selecting Switch to NMEA Protocol from the Action menu (see the *SiRF Evaluation Kit User Guide* or the *SiRFDemo User Guide*). If the receiver is in SiRF binary mode, all NMEA input messages are ignored. Once the receiver is put into NMEA mode, the following messages may be used to command the module.

### <span id="page-18-2"></span><span id="page-18-1"></span>*Transport Message*

[Table](#page-18-2) 2-1 describes the transport message parameters.

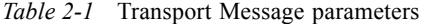

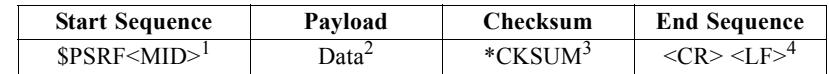

1. Message Identifier consisting of three numeric characters. Input messages begin at MID 100.

2. Message specific data. Refer to a specific message section for <data>...<data> definition.

3. CKSUM is a two-hex character checksum as defined in the NMEA specification, *NMEA-0183 Standard For Interfacing Marine Electronic Devices*. Use of checksums is required on all input messages.

4. Each message is terminated using Carriage Return (CR) Line Feed (LF) which is \r\n which is hex 0D 0A. Because \r\n are not printable ASCII characters, they are omitted from the example strings, but must be sent to terminate the message and cause the receiver to process that input message.

**Note –** All fields in all proprietary NMEA messages are required, none are optional. All NMEA messages are comma delimited.

# <span id="page-19-2"></span><span id="page-19-0"></span>*NMEA Input Messages*

[Table](#page-19-2) 2-2 describes the NMEA input messages.

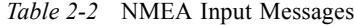

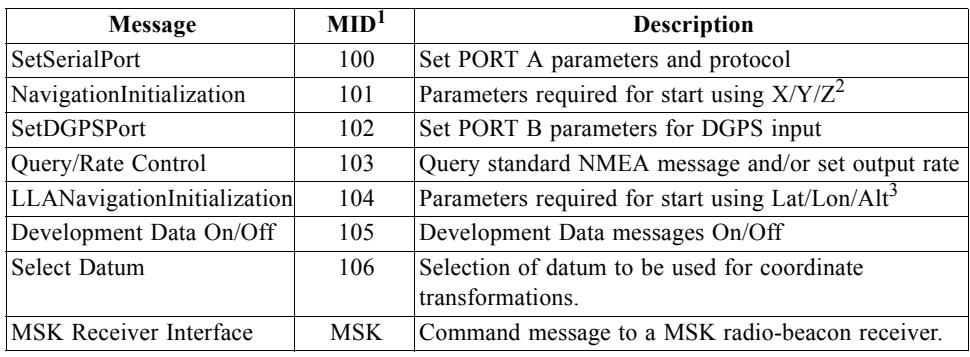

1. Message Identification (MID).

2. Input coordinates must be WGS84.

3. Input coordinates must be WGS84.

**Note –** NMEA input messages 100 to 106 are SiRF proprietary NMEA messages. The MSK NMEA string is as defined by the NMEA 0183 standard.

[Table](#page-19-3) 2-3 provides a summary of supported SiRF NMEA input messages by the specific SiRF platforms.

| <b>SiRF Software Options</b> |                  |                  |                |  |
|------------------------------|------------------|------------------|----------------|--|
| Message ID                   | GSW <sub>2</sub> | <b>SiRFXTrac</b> | <b>SiRFLoc</b> |  |
| 100                          | Yes              | Yes              | Yes            |  |
| 101                          | Yes              | No               | Yes            |  |
| 102                          | Yes              | No               | No             |  |
| 103                          | Yes              | Yes              | Yes            |  |
| 104                          | Yes              | No               | Yes            |  |
| 105                          | Yes              | Yes              | Yes            |  |
| 106                          | Yes              | Yes              | Yes            |  |
| MSK                          | Yes              | No               | No             |  |

<span id="page-19-3"></span>*Table 2-3* Supported NMEA Input Messages

### <span id="page-19-1"></span>*100—SetSerialPort*

This command message is used to set the protocol (SiRF binary or NMEA) and/or the communication parameters (Baud, data bits, stop bits, and parity). Generally, this command is used to switch the module back to SiRF binary protocol mode where a more extensive command message set is available. When a valid message is received, the parameters are stored in battery-backed SRAM and the Evaluation Receiver restarts using the saved parameters.

[Table](#page-20-1) 2-4 contains the input values for the following example:

Switch to SiRF binary protocol at 9600,8,N,1

\$PSRF100,0,9600,8,1,0\*0C

*Table 2-4* Set Serial Port Data Format

<span id="page-20-1"></span>

| <b>Name</b>     | Example          | <b>Units</b> | <b>Description</b>                  |
|-----------------|------------------|--------------|-------------------------------------|
| Message ID      | <b>\$PSRF100</b> |              | PSRF100 protocol header             |
| Protocol        |                  |              | 0=SiRF binary, 1=NMEA               |
| Baud            | 9600             |              | 4800, 9600, 19200, 38400            |
| DataBits        | 8                |              | 8,7 <sup>1</sup>                    |
| StopBits        |                  |              | 0.1                                 |
| Parity          | 0                |              | $0 = None$ , $1 = Odd$ , $2 = Even$ |
| Checksum        | $*0C$            |              |                                     |
| $<$ CR> $<$ LF> |                  |              | End of message termination          |

1. SiRF protocol is only valid for 8 data bits, 1stop bit, and no parity.

## <span id="page-20-0"></span>*101—NavigationInitialization*

This command is used to initialize the Evaluation Receiver by providing current position (in X, Y, Z coordinates), clock offset, and time. This enables the Evaluation Receiver to search for the correct satellite signals at the correct signal parameters. Correct initialization parameters enable the Evaluation Receiver to acquire signals quickly.

[Table](#page-20-2) 2-5 contains the input values for the following example:

Start using known position and time.

#### \$PSRF101,-2686700,-4304200,3851624,96000,497260,921,12,3\*1C

*Table 2-5* Navigation Initialization Data Format

<span id="page-20-2"></span>

| Name              | <b>Example</b>   | Units  | <b>Description</b>                                   |
|-------------------|------------------|--------|------------------------------------------------------|
| Message ID        | <b>\$PSRF101</b> |        | PSRF101 protocol header                              |
| <b>ECEF X</b>     | $-2686700$       | meters | X coordinate position                                |
| <b>ECEFY</b>      | $-4304200$       | meters | Y coordinate position                                |
| ECEF <sub>Z</sub> | 3851624          | meters | Z coordinate position                                |
| <b>ClkOffset</b>  | 96000            | Hz     | Clock Offset of the Evaluation Receiver <sup>1</sup> |
| TimeOfWeek        | 497260           |        | seconds GPS Time Of Week                             |
| WeekNo            | 921              |        | <b>GPS Week Number</b>                               |
| ChannelCount      | 12               |        | Range 1 to 12                                        |
| ResetCfg          | 3                |        | See Table 2-6 and Table 2-7                          |
| Checksum          | $*1C$            |        |                                                      |
| $<$ CR> $<$ LF>   |                  |        | End of message termination                           |

1. Use 0 for last saved value if available.If this is unavailable, a default value of 96,000 is used.

| <b>Hex</b> | <b>Description</b>                                                                         |
|------------|--------------------------------------------------------------------------------------------|
| 0x01       | Hot Start— All data valid                                                                  |
| 0x02       | Warm Start-Ephemeris cleared                                                               |
| 0x03       | Warm Start (with Init)—Ephemeris cleared, initialization data loaded                       |
| 0x04       | Cold Start—Clears all data in memory                                                       |
| 0x08       | Clear Memory—Clears all data in memory and resets the receiver back to<br>factory defaults |
|            |                                                                                            |

<span id="page-21-1"></span>*Table 2-6* Reset Configuration - Non SiRFLoc Platforms

#### <span id="page-21-2"></span>*Table 2-7* Reset Configuration - SiRFLoc Specific

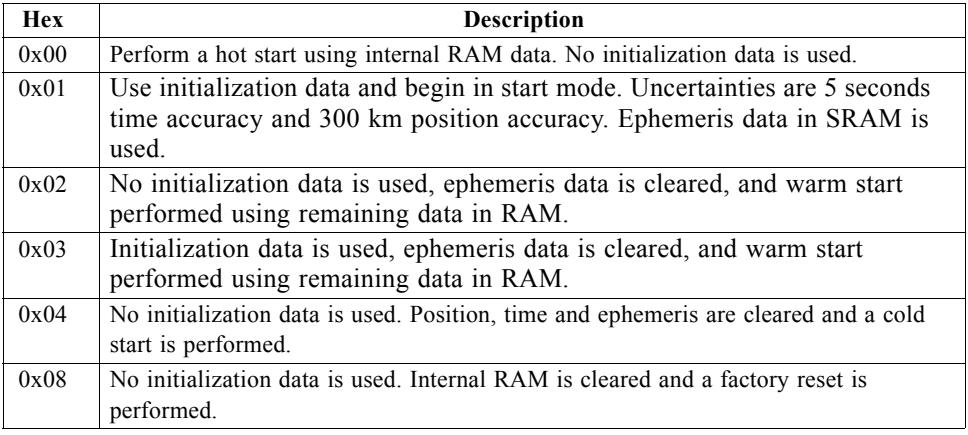

### <span id="page-21-0"></span>*102—SetDGPSPort*

This command is used to control the serial port used to receive RTCM differential corrections. Differential receivers may output corrections using different communication parameters. If a DGPS receiver is used that has different communication parameters, use this command to allow the receiver to correctly decode the data. When a valid message is received, the parameters are stored in battery-backed SRAM and the receiver restarts using the saved parameters.

[Table](#page-21-3) 2-8 contains the input values for the following example:

Set DGPS Port to be  $9600, 8, N, 1$ .

\$PSRF102,9600,8,1,0\*12

*Table 2-8* Set DGPS Port Data Format

<span id="page-21-3"></span>

| Name                  | <b>Example</b>   | Units | <b>Description</b>                  |
|-----------------------|------------------|-------|-------------------------------------|
| Message ID            | <b>\$PSRF102</b> |       | PSRF102 protocol header             |
| Baud                  | 9600             |       | 4800, 9600, 19200, 38400            |
| DataBits              | 8                |       | 8.7                                 |
| StopBits              |                  |       | 0,1                                 |
| Parity                |                  |       | $0 = None$ , $1 = Odd$ , $2 = Even$ |
| Checksum              | $*12$            |       |                                     |
| $<<$ R $>$ $<$ LF $>$ |                  |       | End of message termination          |

### <span id="page-22-0"></span>*103—Query/Rate Control*

This command is used to control the output of standard NMEA messages GGA, GLL, GSA, GSV, RMC, and VTG. Using this command message, standard NMEA messages may be polled once, or setup for periodic output. Checksums may also be enabled or disabled depending on the needs of the receiving program. NMEA message settings are saved in battery-backed memory for each entry when the message is accepted.

[Table](#page-22-1) 2-9 contains the input values for the following examples:

1. Query the GGA message with checksum enabled

\$PSRF103,00,01,00,01\*25

2. Enable VTG message for a 1 Hz constant output with checksum enabled

\$PSRF103,05,00,01,01\*20

3. Disable VTG message

\$PSRF103,05,00,00,01\*21

*Table 2-9* Query/Rate Control Data Format (See example 1)

<span id="page-22-1"></span>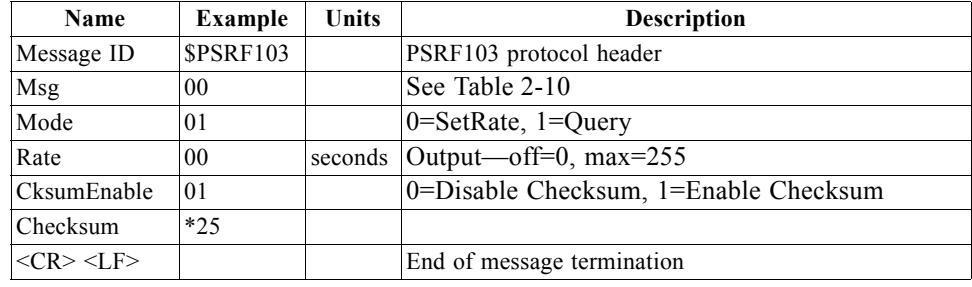

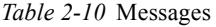

<span id="page-22-2"></span>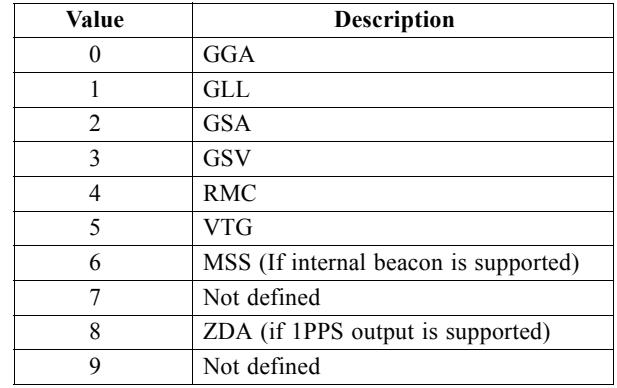

**Note –** In TricklePower mode, update rate is specified by the user. When switching to NMEA protocol, the message update rate is also required. The resulting update rate is the product of the TricklePower Update rate and the NMEA update rate (i.e., TricklePower update rate  $= 2$  seconds, NMEA update rate  $= 5$  seconds, resulting update rate is every 10 seconds,  $(2 \text{ X } 5 = 10)$ ).

### <span id="page-23-0"></span>*104—LLANavigationInitialization*

This command is used to initialize the Evaluation Receiver by providing current position (in latitude, longitude, and altitude coordinates), clock offset, and time. This enables the receiver to search for the correct satellite signals at the correct signal parameters. Correct initialization parameters enable the receiver to acquire signals quickly.

[Table](#page-23-2) 2-11 contains the input values for the following example:

Start using known position and time.

\$PSRF104,37.3875111,-121.97232,0,96000,237759,1946,12,1\*07

<span id="page-23-2"></span>

| Name             | <b>Example</b>  | <b>Units</b> | <b>Description</b>                                   |
|------------------|-----------------|--------------|------------------------------------------------------|
| Message ID       | <b>SPSRF104</b> |              | PSRF104 protocol header                              |
| Lat              | 37.3875111      | degrees      | Latitude position (Range 90 to -90)                  |
| Lon              | $-121.97232$    | degrees      | Longitude position (Range 180 to -180)               |
| Alt              | $\theta$        | meters       | Altitude position                                    |
| <b>ClkOffset</b> | 96000           | Hz.          | Clock Offset of the Evaluation Receiver <sup>1</sup> |
| TimeOfWeek       | 237759          | seconds      | <b>GPS</b> Time Of Week                              |
| WeekNo           | 1946            |              | Extended GPS Week Number (1024 added)                |
| ChannelCount     | 12              |              | Range 1 to 12                                        |
| ResetCfg         |                 |              | See Table 2-12                                       |
| Checksum         | $*07$           |              |                                                      |
| $<$ CR> $<$ LF>  |                 |              | End of message termination                           |

*Table 2-11* LLA Navigation Initialization Data Format

1. Use 0 for last saved value if available. If this is unavailable, a default value of 96,000 is used.

*Table 2-12* Reset Configuration

| <b>Hex</b> | <b>Description</b>                         |
|------------|--------------------------------------------|
| 0x01       | Hot Start— All data valid                  |
| 0x02       | Warm Start-Ephemeris cleared               |
| 0x03       | Warm Start (with Init)—Ephemeris cleared,  |
|            | initialization data loaded                 |
| 0x04       | Cold Start—Clears all data in memory       |
| 0x08       | Clear Memory-Clears all data in memory and |
|            | resets receiver back to factory defaults   |

### <span id="page-23-3"></span><span id="page-23-1"></span>*105—Development Data On/Off*

Use this command to enable development data information if you are having trouble getting commands accepted. Invalid commands generate debug information that enables the you to determine the source of the command rejection. Common reasons for input command rejection are invalid checksum or parameter out of specified range. [Table](#page-24-1) 2-13 contains the input values for the following examples:

1. Debug On

\$PSRF105,1\*3E

2. Debug Off

\$PSRF105,0\*3F

*Table 2-13* Development Data On/Off Data Format

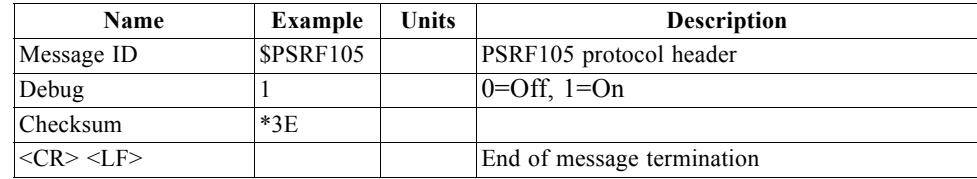

### <span id="page-24-1"></span><span id="page-24-0"></span>*106—Select Datum*

GPS receivers perform initial position and velocity calculations using an earth-centered earth-fixed (ECEF) coordinate system. Results may be converted to an earth model (geoid) defined by the selected datum. The default datum is WGS 84 (World Geodetic System 1984) which provides a worldwide common grid system that may be translated into local coordinate systems or map datums. (Local map datums are a best fit to the local shape of the earth and not valid worldwide.)

[Table](#page-24-2) 2-14 contains the input values for the following examples:

1. Datum select TOKYO\_MEAN

\$PSRF106,178\*32

*Table 2-14* Select Datum Data Format

<span id="page-24-2"></span>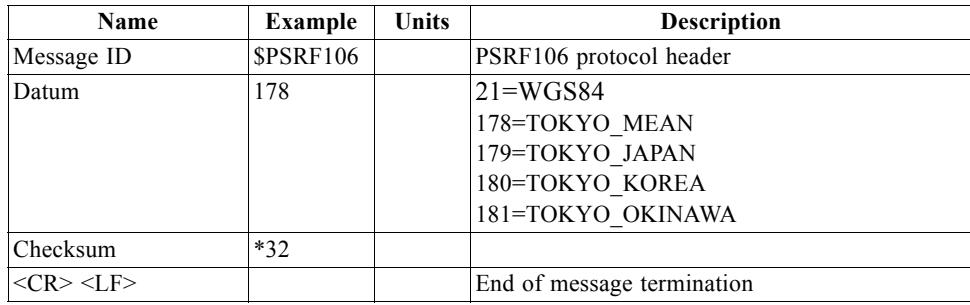

# <span id="page-25-2"></span><span id="page-25-1"></span><span id="page-25-0"></span>*MSK—MSK Receiver Interface*

[Table](#page-25-1) 2-15 contains the values for the following example:

\$GPMSK,318.0,A,100,M,2,\*45

#### *Table 2-15* RMC Data Format

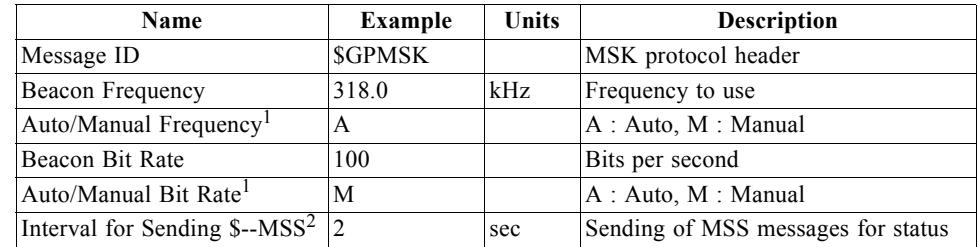

1. If Auto is specified the previous field value is ignored.

2. When status data is not to be transmitted this field is null.

**Note –** The NMEA messages supported by the Evaluation Receiver does not provide the ability to change the DGPS source. If you need to change the DGPS source to internal beacon, use the SiRF binary protocol and then switch to NMEA.

#### **ADDITIONAL AVAILABLE PRODUCT INFORMATION**

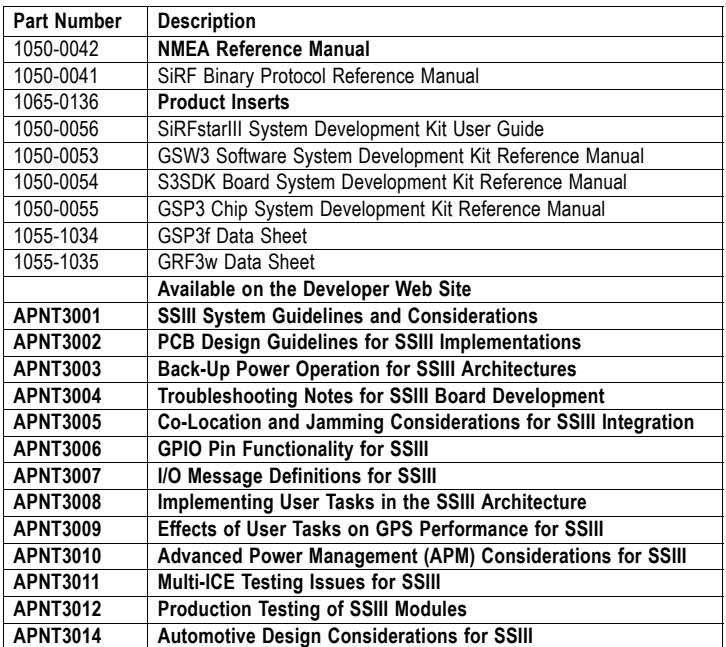

#### **SiRF Technology Inc.**

148 East Brokaw San Jose, CA 95112 Tel: +1-408-467-0410 Fax: +1-408-467-0420 Email: gps@sirf.com Website: http://www.sirf.com

#### **SiRF Texas**

Tel: +1-972-239-6988 Fax: +1-972-239-0372 Email: SalesAmericas@sirf.com

#### **SiRF United Kingdom**

Tel: +44-1344-668390 Fax: +44-1344-668157 Email: SalesUK@sirf.com

#### **SiRF Japan**

Tel: +81 44829-2186 Fax: +81 44829-2187 Email: SalesJapan@sirf.com

NMEA Reference Manual © 2005 SiRF Technology Inc. All rights reserved.

Products made, sold or licensed by SiRF Technology, Inc. are protected by one or more of the following United States patents: 5,488,378; 5,504,482; 5,502,794; 5,592,382; 5,638,077; 5,883,595; 5,897,605; 5,901,171; 5,917,383; 5,920,283; 6,018,704; 6,037,900; 6,041,280; 6,044,105; 6,047,017; 6,081,228; 6,114,992; 6,125,325; 6,198,765; 6,236,937; 6,249,542; 6,278,403; 6,282,231; 6,292,749; 6,297,771; 6,301,545; 6,304,216; 6,351,486; 6,351,711; 6,366,250; 6,389,291; 6,393,046; 6,400,753; 6,421,609; 6,427,120; 6,427,121; 6,453,238; and AU729,697.

Other United States and foreign patents are issued or pending. SiRF, SiRFStar, SiRF plus Orbit design are registered in the U.S. Patent and Trademark office. SnapLock, SnapStart, SingleSat, Foliage Lock, TricklePower, Push-to-Fix, WinSiRF, SiRFLoc, SiRFDRive, SiRFNav, SiRFXTrac, SiRFSoft, SoftGPS, UrbanGPS, and Multimode Location Engine are trademarks of SiRF Technology, Inc. Other trademarks are property of their respective companies.

This document contains information on SiRF products. SiRF reserves the right to make changes in its products, specifications and other information at any time without notice. SiRF assumes no liability or responsibility for any claims or damages arising out of the use of this document, or from the use of integrated circuits based on this data sheet, including, but not limited to claims or damages based on infringement of patents, copyrights or other intellectual property rights. No license, either expressed or implied, is granted to any intellectual property rights of SiRF. SiRF makes no warranties, either express or implied with respect to the information and specification contained in this document. Performance characteristics listed in this document do not constitute a warranty or guarantee of product performance. SIRF products are not intended for use in life support systems or for life saving applications. All terms and conditions of sale are governed by the SIRF Terms and Conditions of Sale, a copy of which may obtain from your authorized SiRF sales representative. December 2004

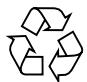

#### Please Recycle

#### **SiRF France**

Tel: +33-6-0717-7862 Fax: +44-1344-668157 Email: SalesFrance@sirf.com

#### **SiRF Germany**

Tel: +49-81-529932-90 Fax: +49-81-529931-70 Email: SalesGermany@sirf.com

#### **SiRF Taiwan**

Tel: +886-2-2723-7853 Fax: +886-2-2723-7854 Email: SalesAsiaPacific@sirf.com

#### **SiRF India**

Tel: +91-120-251-0256 Fax: +91-120-251-0584 Email: SalesIndia@sirf.com